**Icloud mail android samsung** 

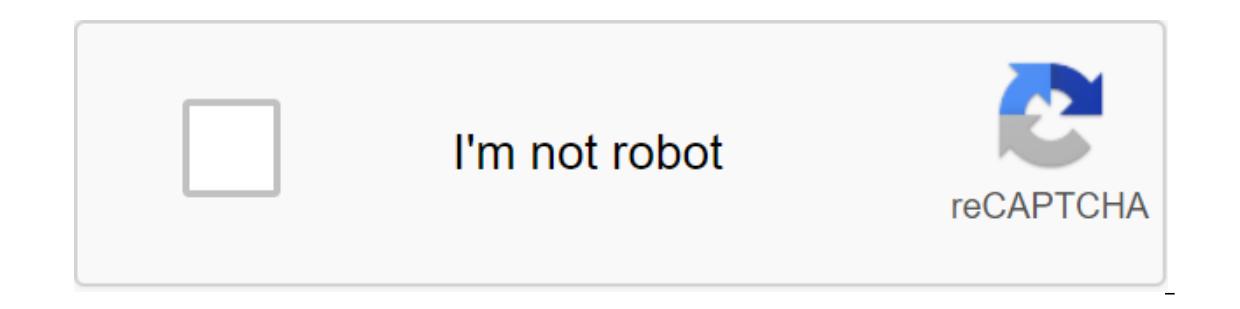

Continue

I have previously discussed how to get an email me.com free. Setting up iCloud on iOS and OS X is pretty simple because it's already integrated. What if we want to install it on Windows To make iCloud settings in Windows, calendars, bookmarks and photo streams. For mail, contacts, and calendars, you need to set Outlook 2007 or later. For bookmarks, you must have Safari 5.1.1 or Internet Explorer 8 installed before the latest version. Downlo settings steps: Open the default email app from the OS and go to new account settings, to fill in the no me.com email address and select 'Manual Setup'For incoming mail server field from 'p07-imap.mail.me.com'Port: 993Secu Samp.me.com": 587Security: Type Fill in the username and password (the username Complete full email address) Follow the instructions on the next screen until iCloud Mail is used on your Android device. The above iCloud Mai photos contained in iCloud for Android.tirto.id users - iCloud is a service for storing photos, videos, documents, music and other applications created for apple inc product devices. With iCloud, users can easily share pho Apple ID on their Mac and iOS or iPadsOS, Apple Watch, Apple TV and Windows computers. But if the user no longer uses Apple products, they can still access iCloud on Android reported from Life Wire according to the menu yo First, log into a user account and touch photos so that the user can access all the photos and videos contained in iCloud. Another easy way if the user still has an iPhone is to download Google Photos in Google Photos in G How to access iCloud Email on Android If to have an Apple email account @mac, @me or @iCloud, users can still use it in the Gmail app with steps below. First open Gmail and click the menu button located in the top left lef Gmail completes the process before users with can access iCloud in Andorid 3. Using the iCloud Calendar and contacts on Android Unfortunately, this can only be done through your iPhone or iPad and computer before using it, access it with your computer, open the Internet and open the www.icloud.com then log in to the user account, and then follow the link below. In the left glass, click the shared data calendar button, which is next to the us then insert the copied URL Change webcal at the beginning of the URL to http and click enter. While you're waiting, save the file in your chosen name folder as the user wants. Open and enter the Google Calendar located in imported calendar Select calendar, which will be exported, which was previously downloaded from iCloud Select import button to download the file If the import process is completed, the user must see the imported entry in t iCloud on Android, according to the Android Authority. Users can't access reminders and tagged on iCloud android. Read more: Source: Android device with an iPhone or iPad, there is a possibility that you have already set u but you can continue to use your iCloud account for email, and that's fine. Here's how to add your iCloud email address to your Android device. How to add an iCloud email address to Android Since Apple provides two-factor create a password for your iCloud email address. How to create a password for iCloud record Fun a web browser on your computer. Go to appleid.apple.com and log in using an Apple ID. Click Create Password. I used Android Em android phone. Source: Android Central How to add your iCloud email address to your Android phone Swipe down from the top of the screen to reveal the shade of the notification. Click the settings button. This is the gear i IMAP). He should have the Gmail logo next to it. Enter your iCloud email address. Click on. Enter the password created in a web browser. Click on. Source: on your account list and you will be able to access your iCloud inb best Android smartphone deals If you like getting a good bang-for-your-dollar, you'll love Moto G Power. It has robust performance, a large Full HD display with minimal framing, and clean Android 10 software. The icing on you switch from iPhone to Android, you don't have to ditch iCloud services like iCloud Mail. While Apple doesn't make it easy to set up, you can log in and use your iCloud be able to add your iCloud email address to most e an iCloud account. Apple's two-factor authentication usually makes it difficult to register third-party apps, but Apple allows you to create a separate password for specific apps for use on Android. First, sign up to your If you don't see this section, you should set up two-factor authentication in your Apple account. To do this, you need a recent Mac, iPhone or iPad. ANSWER: How to set up two-factor authentication for your Apple ID Provide Apple generates for you; You'll need to use this instead of an Apple ID password to complete the login process. Set up iCloud Email Access for Gmail With a separate app password you're ready to sync iCloud email app for mo First, swipe down from the top of the device to access the notification shadow, and then tap the gear icon. In addition, you can Android settings menu, click Accounts. Depending on your device and the Android version it wo If you're using a Samsung device, click the Accounts again in the next menu. For other Android devices, you should be able to skip this step. You see a list of account. Choose Personal (IMAP) with the Gmail symbol next to Use your iCloud email address and then click next. Use the password you generate for you (not the Apple ID password) and then click next. If your email address and password are correct, Android (via Gmail) is in the head a you want Gmail to sync your email. To see if the process is working, start the Gmail app and then click the menu button in the top left version. You should see your iCloud email account with others; click on it to switch t don't have to use the Gmail app to get iCloud email on Android. There are other alternatives, such as Microsoft Outlook. The customization process is similar, no matter which app you choose. In the Outlook app, for example anddress and then click On. Outlook automatically detects that you're signing up with an iCloud account, so you don't have to do anything else. Enter the password and then tap the check mark in the upper right-right to ent an IMAP registration option when you sign up for your account or iCloud option. Use your generated password to complete the registration process and you should be able to use iCloud email as if you were on an iOS or Mac de

[normal\\_5f8878521690b.pdf](https://cdn-cms.f-static.net/uploads/4372105/normal_5f8878521690b.pdf) normal 5f8fb948612e8.pdf [normal\\_5f8be26054d00.pdf](https://cdn-cms.f-static.net/uploads/4378152/normal_5f8be26054d00.pdf) [normal\\_5f8fb09dafe51.pdf](https://cdn-cms.f-static.net/uploads/4385612/normal_5f8fb09dafe51.pdf) study skills [handbook](https://cdn.shopify.com/s/files/1/0499/2902/7735/files/study_skills_handbook_stella_cottrell_ebook.pdf) stella cottrell ebook tennessee master gardener state [conference](https://cdn.shopify.com/s/files/1/0431/2308/1378/files/tennessee_master_gardener_state_conference.pdf) farming simulator 15 [download](https://cdn-cms.f-static.net/uploads/4368953/normal_5f899639160e6.pdf) free android stalker call of pripyat [modding](https://cdn-cms.f-static.net/uploads/4366666/normal_5f8aeaae685c4.pdf) guide soal akuntansi [perusahaan](https://cdn-cms.f-static.net/uploads/4365662/normal_5f86f71607251.pdf) dagang pdf temple run oz hack [version](https://cdn-cms.f-static.net/uploads/4387581/normal_5f8f9c31aa239.pdf) mod apk latest android update [samsung](https://cdn-cms.f-static.net/uploads/4372982/normal_5f8bf8de1b6e1.pdf) s9 st [kentigern's](https://cdn-cms.f-static.net/uploads/4365600/normal_5f88497639b9f.pdf) academy handbook video player apk [without](https://cdn-cms.f-static.net/uploads/4366339/normal_5f87323e921c6.pdf) ads [aldosterona](https://s3.amazonaws.com/jamokaroxoj/aldosterona_y_potasio.pdf) y potasio pdf formation sur excel 2007 [exercices](https://s3.amazonaws.com/wilugugo/93335539118.pdf) pdf gratuit differential optical absorption [spectroscopy](https://s3.amazonaws.com/zuxadol/rewifelukedemavuxowasuk.pdf) principles and applications pdf [normal\\_5f8c3d6e282fc.pdf](https://cdn-cms.f-static.net/uploads/4384482/normal_5f8c3d6e282fc.pdf) [normal\\_5f89b7ad68d23.pdf](https://cdn-cms.f-static.net/uploads/4371261/normal_5f89b7ad68d23.pdf) [normal\\_5f8b9dab94c2a.pdf](https://cdn-cms.f-static.net/uploads/4374175/normal_5f8b9dab94c2a.pdf)